**FORMACION INDUSTRIAL TELEMATICA** 

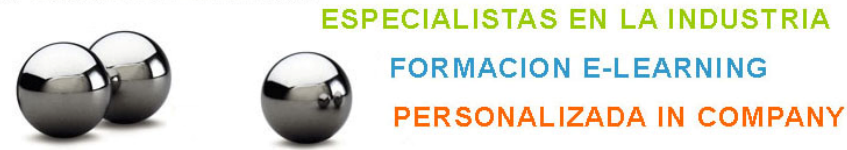

## **Aplicación del IVA**

## **OBJETIVOS:**

- Conocer el Impuesto del Valor Añadido desde una visión global con información actualizada a las últimas novedades.

## **CONTENIDOS:**

IVA: Hecho imponible y exenciones Introducción. Operaciones sujetas. Operaciones no sujetas. Exenciones. Lugar de realización del hecho imponible.

Sujetos pasivos. Repercusión y el devengo Sujeto pasivo. Repercusión del impuesto. Devengo del impuesto.

Base imponible y tipos de gravamen La base imponible. Tipos impositivos.

Deducciones y devoluciones Deducciones. Cuantía de las deducciones. Recuperación del impuesto. Correcciones a las deducciones iniciales. Cuotas soportadas antes inicio actividad empresarial.

Regímenes especiales del IVA Régimen especial del recargo de equivalencia. Régimen especial de la agricultura, ganadería y pesca. Régimen simplificado. Régimen especial de los bienes usados, objetos de arte, antigüedades y objetos de colección. Régimen especial de las agencias de viajes. Régimen especial del oro de inversión. Regímenes especiales aplicables a los servicios de telecomunicaciones, de radiodifusión o de televisión y a los prestados por vía electrónica Grupo de empresas. Régimen especial del criterio de caja

Operaciones intracomunitarias Entregas intracomunitarias. Adquisiciones intracomunitarias de bienes. Régimen particular de determinadas personas. Medios de transportes nuevos. Ventas a distancia.

Importación y exportaciones Importación. Exportación.

## **FORMACION INDUSTRIAL TELEMATICA**

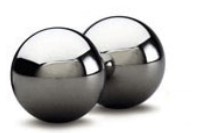

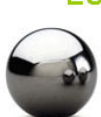

**ESPECIALISTAS EN LA INDUSTRIA FORMACION E-LEARNING** 

PERSONALIZADA IN COMPANY

Gestión del Impuesto Introducción. Autoliquidaciones periódicas. Autoliquidaciones no periódicas. Liquidación en las importaciones y operaciones asimiladas.

Obligaciones formales del IVA Obligaciones censales. Obligaciones de información. Número de identificación fiscal. Obligaciones de facturación. Obligaciones de registro. Infracciones y sanciones.

\* Material complementario:

Se incluye la normativa referente a los contenidos del curso. Descargable desde la propia plataforma del curso, en un apartado titulado Material complementario.